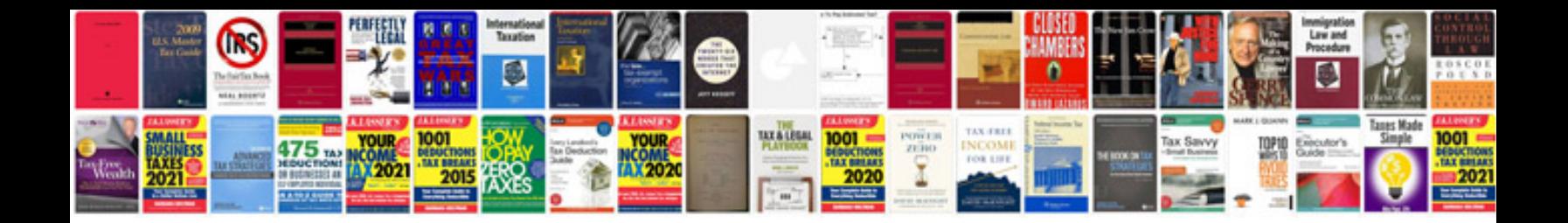

**Corel draw x3 manual download**

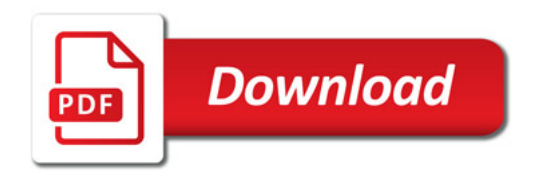

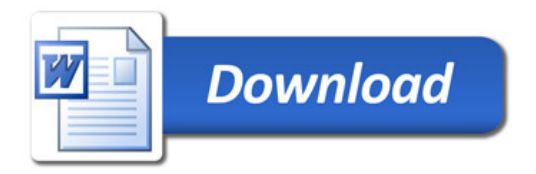